# МИНИСТЕРСТВО НАУКИ И ВЫСШЕГО ОБРАЗОВАНИЯ РОССИЙСКОЙ ФЕДЕРАЦИИ Федеральное государственное автономное образовательное учреждение высшего образования «НАЦИОНАЛЬНЫЙ ИССЛЕДОВАТЕЛЬСКИЙ ТОМСКИЙ ПОЛИТЕХНИЧЕСКИЙ УНИВЕРСИТЕТ»

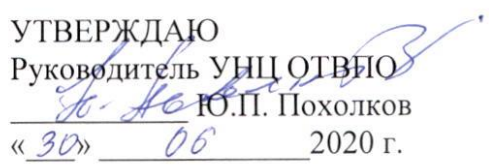

# **РАБОЧАЯ ПРОГРАММА УЧЕБНОЙ ПРАКТИКИ ПРИЕМ 2019 г. ФОРМА ОБУЧЕНИЯ очная**

 $\Gamma$ 

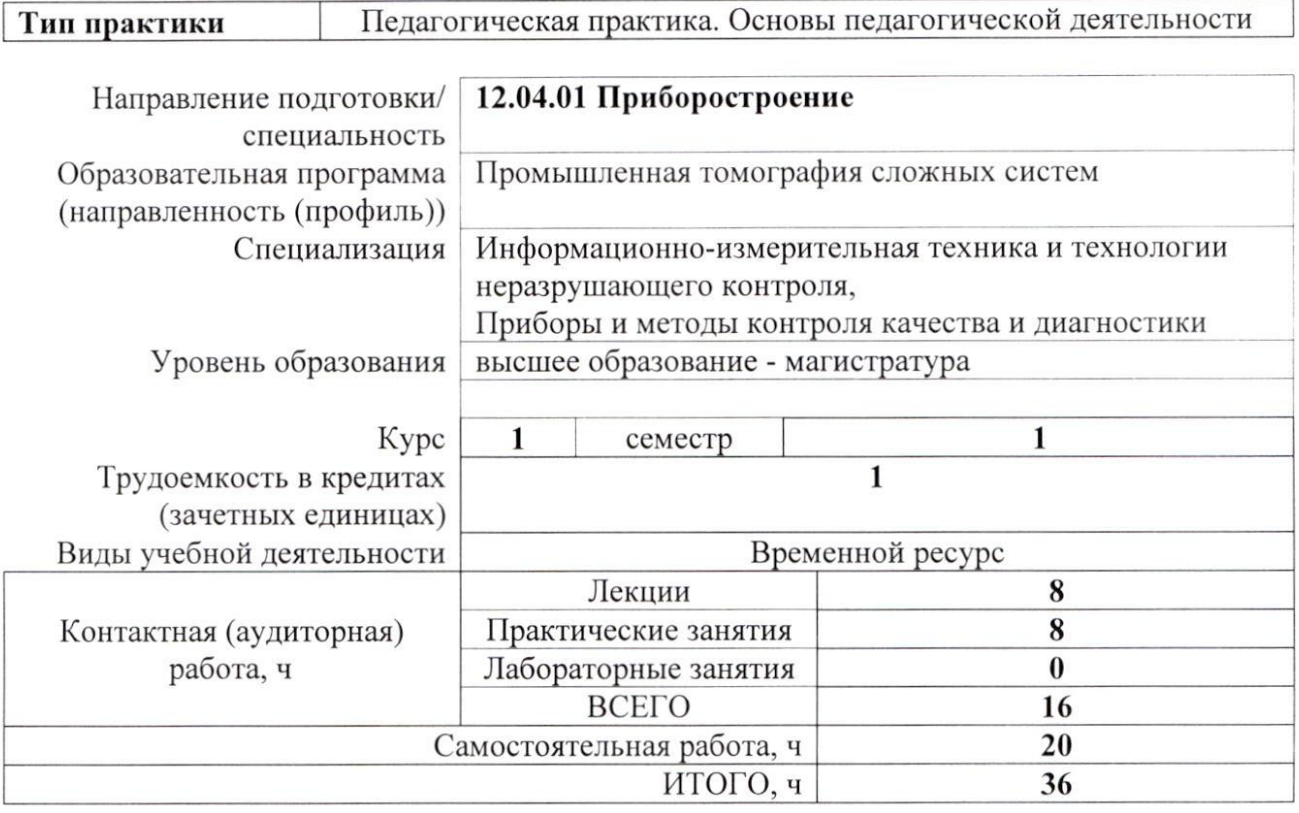

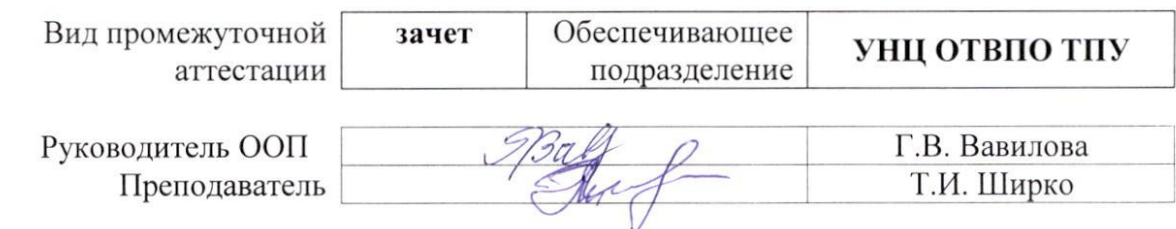

## **1. Цели практики**

Целями практики является формирование у обучающихся определенного ООП (п. 5. Общей характеристики ООП) состава компетенций для подготовки к профессиональной деятельности.

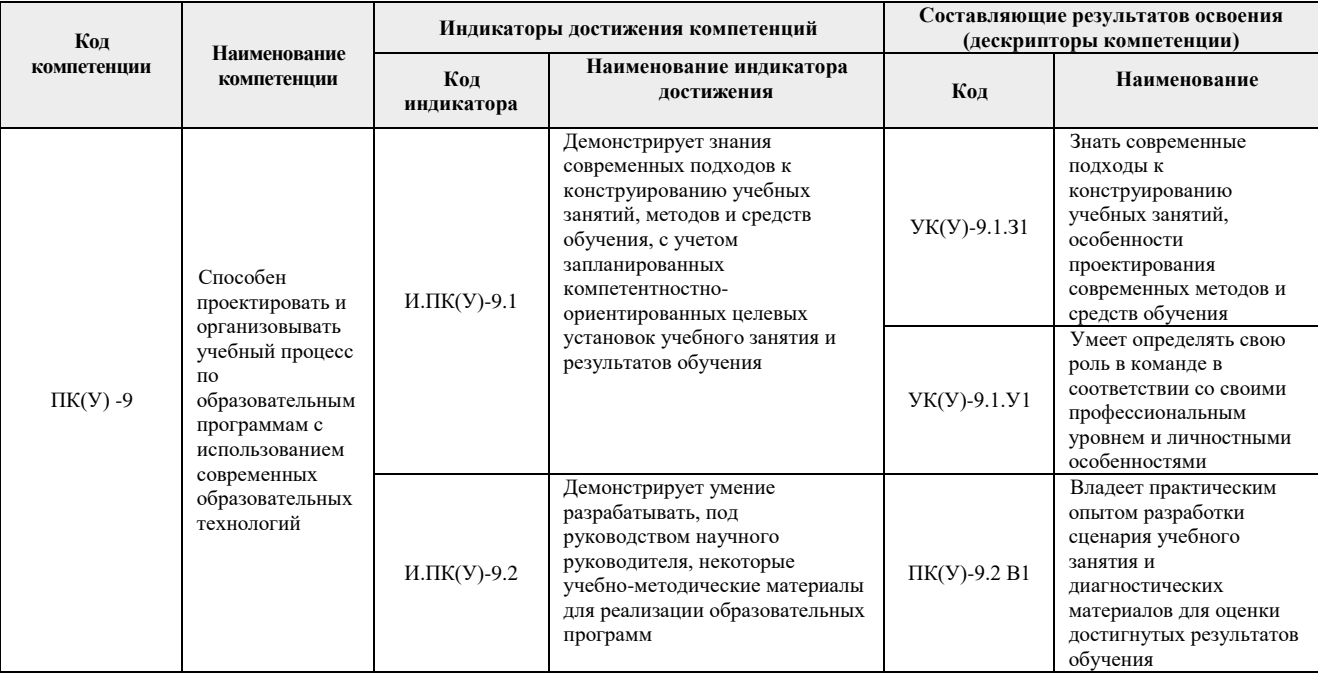

## **2. Место практики в структуре ООП**

Дисциплина относится к вариативной части Блока 2 учебного плана образовательной программы.

## **3. Вид практики, способ, форма и место ее проведения**

**Вид практики:** учебная.

**Тип практики:** Педагогическая практика. Основы педагогической деятельности. **Формы проведения:**

Дискретно (по периоду проведения практики) - путем чередования в календарном учебном графике периодов учебного времени для проведения практики с периодами учебного времени для проведения теоретических занятий.

**Способ проведения практики:** стационарная.

**Места проведения практики:** структурное подразделение университета – УНЦ ОТВПО.

Лицам с ограниченными возможностями здоровья и инвалидам предоставляются места практик с учетом их состояния здоровья и требований по доступности (в соответствии с рекомендациями ИПРА, относительно рекомендованных условий труда).

# **4. Перечень планируемых результатов обучения при прохождении практики, соотнесенных с планируемыми результатами освоения ООП**

При прохождении практики будут сформированы следующие результаты обучения:

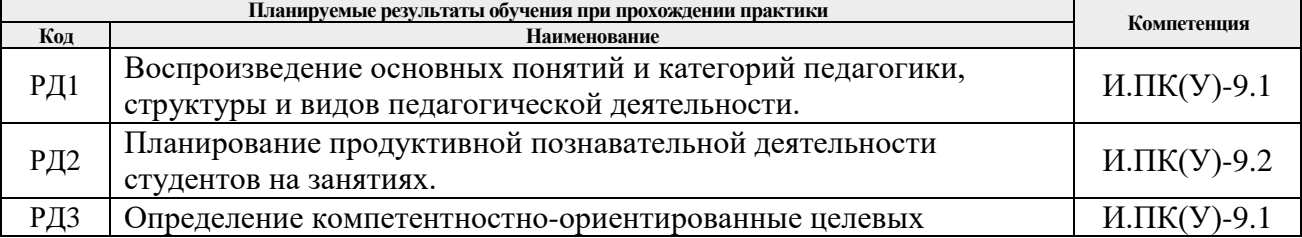

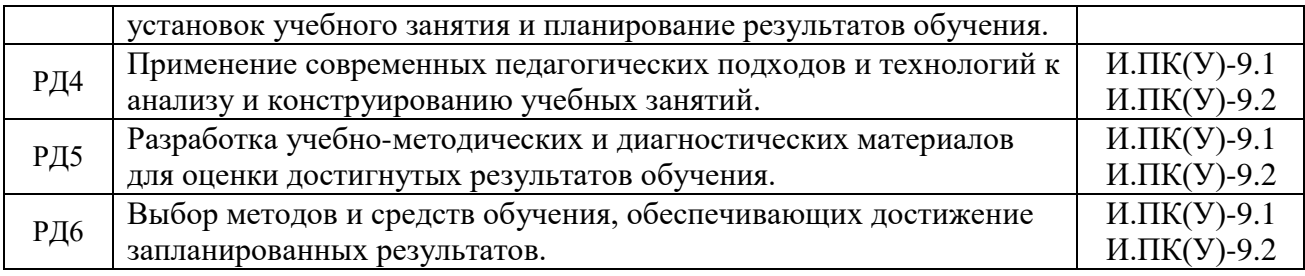

Оценочные мероприятия текущего контроля и промежуточной аттестации представлены в календарном рейтинг-плане дисциплины.

# **5. Структура и содержание практики**

График проведения практики формируется в виде расписания занятий.

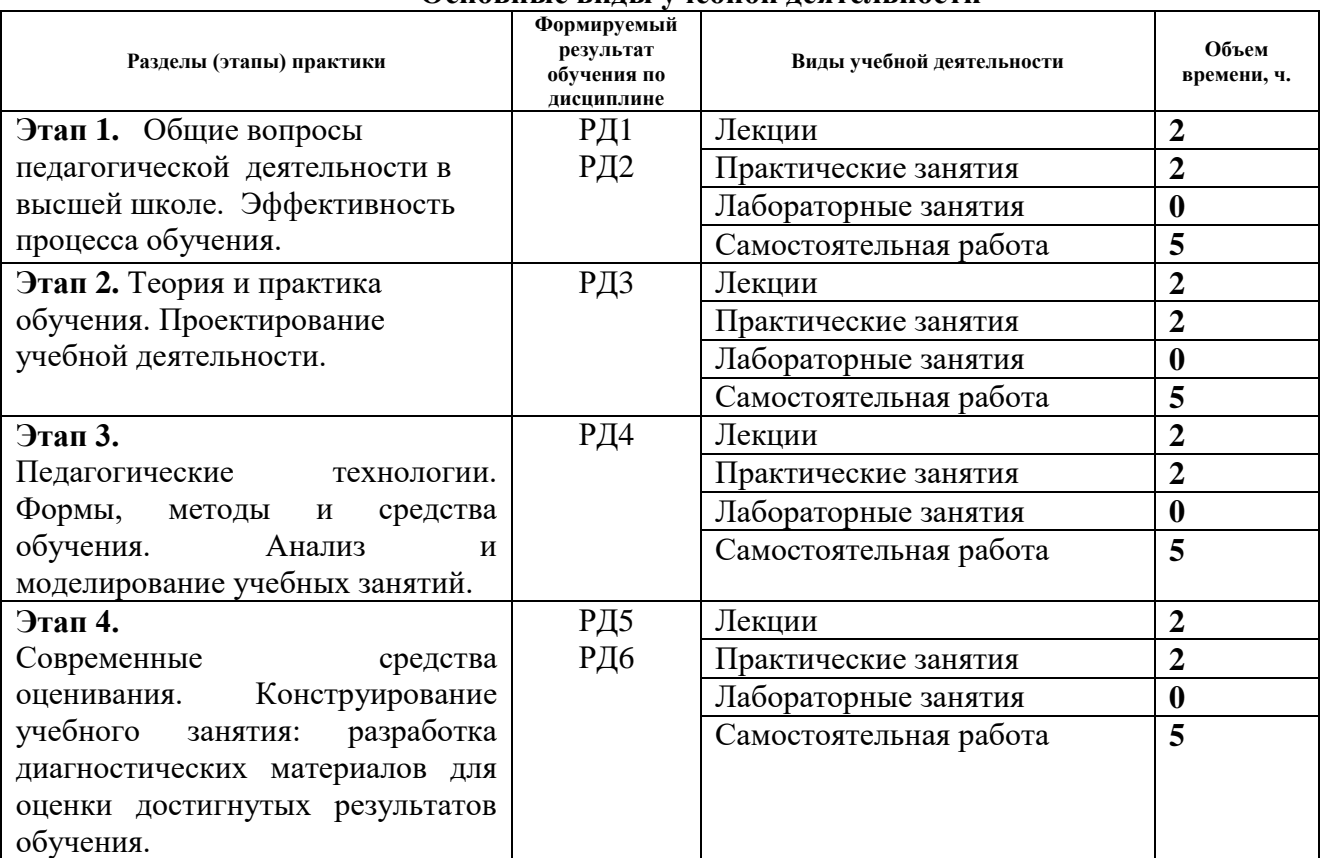

## **Основные виды учебной деятельности**

Содержание разделов практики:

**Раздел 1.** *Теория педагогической деятельности*

## **Темы лекций:**

1. Педагогический профессионализм. Профессиональная компетентность педагога. Задачи и уровни педагогической деятельности преподавателя. Педагогическое мастерство преподавателя. Саморазвитие педагога (2 часа).

# **Темы практических занятий:**

1. Теория и практика обучения. Законы, принципы и правила, определяющие эффективность процесса обучения. Объекты педагогического проектирования и типы педагогических проектов. Творческая деятельность педагога. (2 часа).

**Раздел 2.** *Проектно-конструкторская и исследовательская*

#### *деятельность преподавателя*

#### **Темы лекций:**

**1.** Теория и практика обучения. Законы, принципы и правила, определяющие эффективность процесса обучения. Объекты педагогического проектирования и типы педагогических проектов. Проектирование учебной деятельности (2 часа).

## **Темы практических занятий:**

**1.** Практическое занятие. Цели обучения – системообразующий компонент учебного процесса. Закономерности усвоения знаний и способов деятельности. Уровни усвоения. Декомпозиция целей и планирование результатов обучения. Таксономии целей. Конструирование учебного занятия: постановка целей.

## **Раздел 3.** *Комплексная обучающая деятельность*

## **Темы лекций:**

1. Педагогические технологии. Формы, методы и средства обучения. Эффективность методов обучения. Современные технологии электронного и дистанционного обучения. Функции преподавателя в современной информационно-образовательной среде. (2 часа)

## **Темы практических занятий:**

1. Анализ и моделирование учебных занятий. Структурно-композиционная модель учебного занятия. Конструирование интерактивного/мультимедийного учебного занятия. Выбор методов и средств обучения, обеспечивающих достижение целей занятия. Подготовка дидактических материалов. Формирование банка электронных ресурсов для учебного занятия и самостоятельной работы (2 часа)

#### **Раздел 4.** *Оценочно-корректировочная деятельность педагога*

## **Темы лекций:**

1. Оценка как элемент управления качеством образования. Связь оценки и самооценки. Традиционные и современные средства оценки (рейтинг; мониторинг; накопительное оценивание). (2 часа)

#### **Темы практических занятий:**

1. Конструирование учебного занятия: разработка диагностических материалов для оценки достигнутых результатов обучения. (2 часа)

График проведения практики формируется в виде расписания занятий.

## **6. Формы отчетности по практике**

По окончании практики, обучающиеся предоставляют пакет документов, который включает в себя:

- отчет о выполненных заданиях;
- презентация проекта на защиту.

## **7. Промежуточная аттестация**

Промежуточная аттестация по практике в форме зачета проводится в виде защиты проекта (отчетов о выполненных заданиях).

Фонд оценочных средств для проведения промежуточной аттестации по практике является неотъемлемой частью настоящей программы практики и представлен отдельным документом в приложении.

## **8. Учебно-методическое и информационное обеспечение практики 8.1. Учебно-методическое обеспечение Основная литература**:

1. Шарипов, Ф. В. Педагогика и психология высшей школы: учебное пособие / Ф. В. Шарипов. – Москва: Логос, 2019. – 448 с. Текст: электронный // Лань: электроннобиблиотечная система. – URL: <https://e.lanbook.com/book/126139> (дата обращения: 11.04.2019).

2. Околелов, О. П. Педагогика высшей школы: учебник / О.П. Околелов. – Москва : ИНФРА-М, 2019. – 187 с. – Текст: электронный. – URL: https://ezproxy.ha.tpu.ru:2987/catalog/product/986761 (дата обращения: 11.04.2019).

3. Симонов, В. П. Педагогика и психология высшей школы. Инновационный курс для подготовки магистров: учеб. пособие / В.П. Симонов. – Москва: Вузовский учебник: ИНФРА-М, 2019. — 320 с. – Текст: электронный. – URL: <https://ezproxy.ha.tpu.ru:2987/catalog/product/982777> (дата обращения: 11.04.2019).

4. Левитес, Д. Г. Педагогические технологии: учебник / Д.Г. Левитес. – Москва: ИНФРА-М, 2019. – 403 с. – Текст: электронный. – URL: <https://ezproxy.ha.tpu.ru:2987/catalog/product/1027031> (дата обращения: 11.04.2019).

#### **Дополнительная литература:**

1. Горянова, Л. Н. Готовность работать в исследовательском университете. Рабочая тетрадь = Commitment to working at a research university. Workbook: учебное пособие / Л. Н. Горянова; Национальный исследовательский Томский политехнический университет (ТПУ). – Томск: Изд-во ТПУ, 2018. – URL: <http://www.lib.tpu.ru/fulltext2/m/2018/m040.pdf> (дата обращения 11.04.2019). – Режим доступа: из корпоративной сети ТПУ. – Текст: электронный.

2. Иванова В.А., Левина Т.В. ПЕДАГОГИКА. Тема 5. Организация учебного процесса [Электронный ресурс]. – Электрон. текстовые дан. // Иванова В.А., Левина Т.В. ПЕДАГОГИКА: электронный учебно-методический комплекс [Сайт]. – Режим доступа: [http://www.kgau.ru/distance/mf 01/ped-asp/0501.html,](http://www.kgau.ru/distance/mf%2001/ped-asp/0501.html) свободный. – Загл. с экрана. – Описание основано на версии, датир.: апр. 11, 2019.

3. Подласый И.П. Педагогика: 100 вопросов - 100 ответов. Раздел 2. Теория и технология обучения [Электронный ресурс]. – Электрон. текстовые дан. // Библиотека [Сайт]. – Режим доступа: [http://pedlib.ru/Books/1/0221/1\\_0221-125.shtml,](http://pedlib.ru/Books/1/0221/1_0221-125.shtml) свободный. – свободный. – Загл. с экрана. – Описание основано на версии, датир.: апр. 11, 2019.

4. Пашкевич, А. В. Основы проектирования педагогической технологии. Взаимосвязь теории и практики: Уч.мет.пос. / Пашкевич А.В. – 3 изд., испр. и доп. – Москва : ИЦ РИОР, НИЦ ИНФРА-М, 2018. – 194 с.: – Текст : электронный. – URL: <https://znanium.com/catalog/product/975782> (дата обращения: 11.04.2019).

5. Мандель, Б. Р. Педагогика современной высшей школы: история, проблематика, принципы / Мандель Б.Р. – Москва: Вузовский учебник, НИЦ ИНФРА-М, 2016. – 471 с. – Текст: электронный. – URL: <https://ezproxy.ha.tpu.ru:2987/catalog/product/795807> (дата обращения: 11.04.2019).

## **8.2. Информационное и программное обеспечение Интернет-ресурсы**

1. Шамрицкая, П. С. Инновационные технологии преподавания в высшей школе: электронный курс / П. С. Шамрицкая; Национальный исследовательский Томский политехнический университет. — Томск: TPU Moodle, 2017. — URL: <https://stud.lms.tpu.ru/course/view.php?id=1859> (апр. 12, 2019). — Режим доступа: по логину и паролю. – Текст : электронный.

2. 7 вещей, которые необходимо знать о «перевёрнутом обучении» [Электронный ресурс]. – Электрон. текстовые дан. // Образование сегодня: [Сайт]. – Режим доступа[:](https://www.ed-today.ru/poleznye-stati/37) [https://www.ed-today.ru/poleznye-stati/37,](https://www.ed-today.ru/poleznye-stati/37) свободный. – Загл. с экрана. – Описание основано на версии, датир.: апр. 12, 2019.

3. Технология «Перевернутый класс» (Flipped Classroom) [Электронный ресурс]. – Электрон. текстовые дан. // Учимся ставить цели. [Сайт]. – Режим доступа: [http://mgm](http://mgm-lnet.blogspot.ru/2013/03/flipped-classroom.html)[lnet.blogspot.ru/2013/03/flipped-classroom.html,](http://mgm-lnet.blogspot.ru/2013/03/flipped-classroom.html) свободный. – Загл. с экрана. – Описание основано на версии, датир.: апр. 12, 2019.

4. Проектирование целей обучения. [Электронный ресурс]. – Электрон. текстовые дан. // Образование Урала: [Сайт]. – Режим доступа: [http://www.uraledu.ru/node/12605,](http://www.uraledu.ru/node/12605) свободный. – Загл. с экрана. – Описание основано на версии, датир.: апрель 12, 2019.

5. Современный урок [Электронный ресурс]. – Электрон. текстовые дан. // ОБРАЗОВАТЕЛЬНЫЙ ПОРТАЛ управления образования администрации Советского муниципального района Саратовской области [Сайт]. – Режим доступа[:](http://uprobr.ucoz.ru/index/sovremennvi%20urok/0-100) [http://uprobr.ucoz.ru/index/sovremennvi urok/0-100,](http://uprobr.ucoz.ru/index/sovremennvi%20urok/0-100) свободный. – Загл. с экрана. – Описание основано на версии, датир.: апр. 12, 2019.

6. Якушина E.B. Готовимся к уроку в условиях новых ФГОС. [Электронный ресурс]. – Электрон. текстовые дан. // Вопросы интернет-образования [Сайт]. – Режим доступа[:](http://vio.uchim.info/Vio_104/cd_site/articles/art_3_7.htm) [http://vio.uchim.info/Vio\\_104/cd\\_site/articles/art\\_3\\_7.htm,](http://vio.uchim.info/Vio_104/cd_site/articles/art_3_7.htm) свободный. – Загл. с экрана. – Описание основано на версии, датир апр. 12, 2019.

7. Формирование креативности при подготовке инженеров массовых профессий [Электронный ресурс]. – Электрон. текстовые дан. // Ассоциация инженерного образования в России [Сайт]. – Режим доступа: [http://aeer.ru/files/io/m9/art 3.pdf,](http://aeer.ru/files/io/m9/art%203.pdf) свободный. – Загл. с экрана. – Описание основано на версии, датир.: апр. 12, 2019.

8. Общие принципы дидактики и их реализация в конкретных методиках обучения [Электронный ресурс]. – Электрон. текстовые дан. // Библиотека Гумер - гуманитарные науки [Сайт]. – Режим доступа: [https://www.gumer.info/bibliotek\\_Buks/Pedagog/dashina2/04.php,](https://www.gumer.info/bibliotek_Buks/Pedagog/dashina2/04.php) свободный. – Загл. с экрана. – Описание основано на версии, датир.: апр. 12, 2019.

9. Контроль и диагностика знаний, умений и навыков (самоконтроль, входной, текущий) [Электронный ресурс]. – Электрон. текстовые дан. // Виртуальный университет социальной сети работников образования [Сайт]. – Режим доступа: [https://nsportal.ru/vu/fakultet](https://nsportal.ru/vu/fakultet-pedagogicheskogo-obrazovaniya/teoriya-obucheniya-didaktika/lektsiya-6-diagnostika-i-kont)[pedagogicheskogo-obrazovaniya/teoriya-obucheniya-didaktika/lektsiya-6-diagnostika-i-kont,](https://nsportal.ru/vu/fakultet-pedagogicheskogo-obrazovaniya/teoriya-obucheniya-didaktika/lektsiya-6-diagnostika-i-kont) свободный. – Загл. с экрана. – Описание основано на версии, датир.: апр. 12, 2019.

10. Бойчук К. (2019) Перевернутый класс [видеозапись лекции К. Бойчука] [Электронный ресурс]. – Электрон. текстовые дан. // YouTube [видеохостинг]. – Режим доступа: [http://www.youtube.com/watch?v=eNPCBppvEdo,](http://www.youtube.com/watch?v=eNPCBppvEdo) свободный. – Загл. с экрана. – Описание основано на версии, датир.: апр. 12, 2019.

Internet-ресурсы (в т.ч. в среде LMS MOODLE и др. образовательные и библиотечные ресурсы):

1. Профессиональные базы данных и информационно-справочные системы доступны по ссылке:<https://www.lib.tpu.ru/html/irs-and-pdb>

2. Электронно-библиотечные системы (ЭБС) доступны по ссылке: <https://www.lib.tpu.ru/html/ebs>

3. Базы научного цитирования доступны по ссылке: <https://www.lib.tpu.ru/html/scientific-citation-bases>

Лицензионное программное обеспечение (в соответствии с **Перечнем лицензионного программного обеспечения ТПУ)**:

7-Zip; Adobe Acrobat Reader DC; Adobe Flash Player; AkelPad; Design Science MathType 6.9 Lite; Document Foundation LibreOffice; Far Manager; Google Chrome; MathWorks MATLAB Full Suite R2017b; Microsoft Office 2007 Standard Russian Academic; Microsoft Visual Studio 2019 Community; Mozilla Firefox ESR; NI LabVIEW 2009 ASL; Oracle VirtualBox; Tracker Software PDF-XChange Viewer; WinDjView Cisco Webex Meetings Notepad++; ownCloud Desktop Client;WinDjView; XnView Classic; Zoom Zoom

# **9. Описание материально-технической базы, необходимой для проведения практики**

При проведении практики на базе ТПУ в учебном процессе используется следующее оборудование для практических и лабораторных занятий:

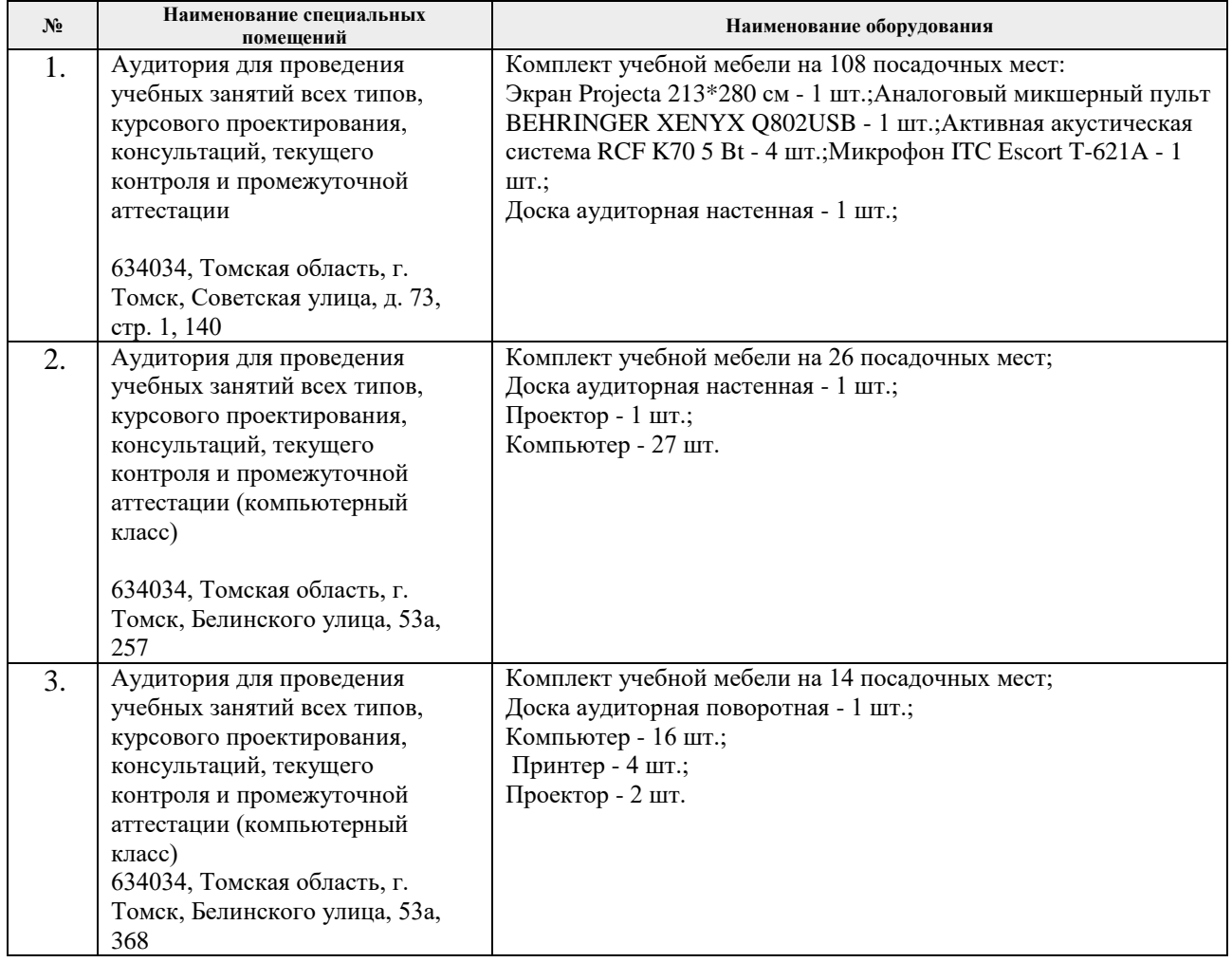

Рабочая программа составлена на основе Общей характеристики образовательной программы по направлению 12.04.01 – «Приборостроение», образовательная программа «Промышленная томография сложных систем» (Специализация «Информационноизмерительная техника и технологии неразрушающего контроля», «Приборы и методы контроля качества и диагностики») приёма 2019 г., очная форма обучения.

Разработчик(и):

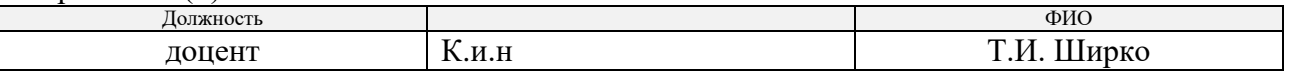

Программа одобрена на заседании УНЦ ОТВПО (протокол от «04» июля 2019 г. №8).

Руководитель УНЦ ОТВПО

д.т.н  $\mathcal{A}$ . Но за последников по последников по последников по последников подпись

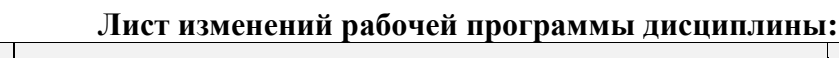

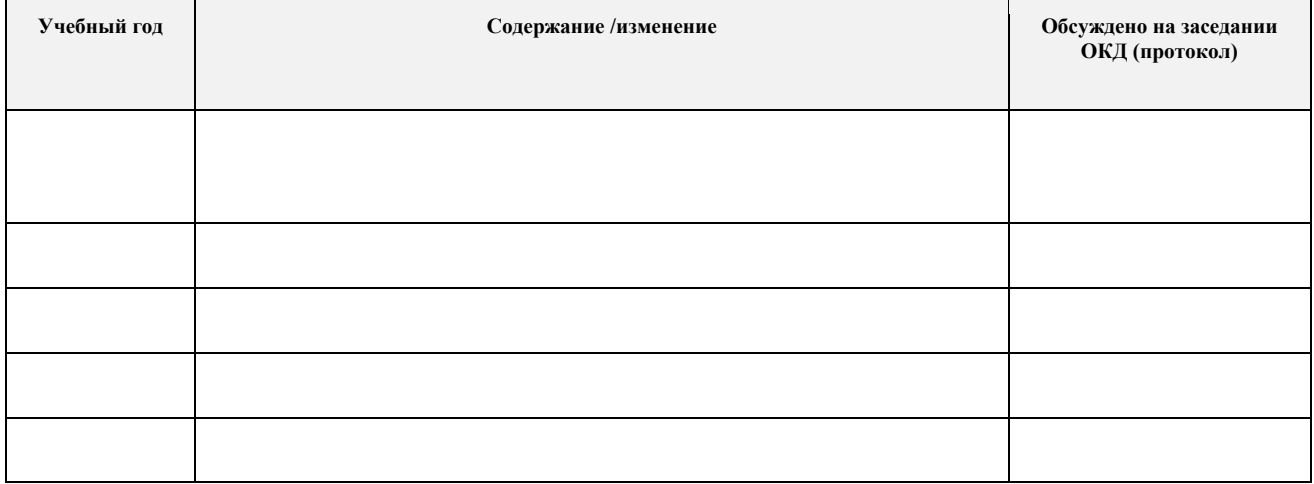